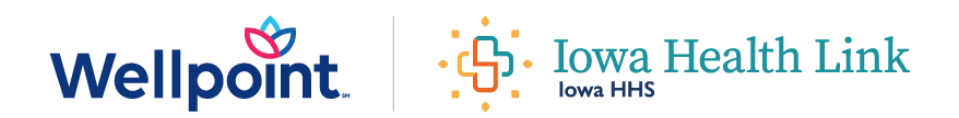

## Social drivers of health (SDOH): Five-part training series

The Health Equity Population Health Council at Wellpoint is introducing a new five-part training series on the social drivers of health (SDOH) as outlined below for our in-network providers. We hope this series will be beneficial to you in providing whole person care and in assessing and meeting the social health needs of the patients you serve.

The courses can be found on the Elsevier Performance Manager platform by logging into your Elsevier account. Select **self-enroll** in navigation pane on the right-hand side of the page, then search for the title of the training. Access to complete the courses is free. All learners must register for access to the Elsevier platform.

To assist you with community resources, you are welcome to use our community resource link – an online resource that can be used by Wellpoint members to easily find free and low-cost services such as food, jobs, housing, and more. Services are searchable by ZIP code and have information about programs and events offered within the patient-identified ZIP code area. Visit: **mywellpoint.com/ia/get-help/local-resources.html**

## List of trainings

**SDOH: Introduction: LnD** — CO0241625 Learning and Development

**SDOH: Food Security: LnD** — CO0241671 Learning and Development

**SDOH: Housing: LnD** — CO0241665 Learning and Development

**SDOH: Interpersonal Violence (IPV): LnD** — Learning and Development

**SDoH: Transportation: LnD** — CO0241672 Learning and Development

If you have questions about this communication or need assistance with any other item, call Provider Services at **833-731-2143** or visit the Contact Us section at the bottom of our provider website (**provider.wellpoint.com/ia/**) for up-to-date contact information.

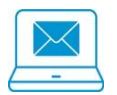

## **Email is the quickest and most direct way to receive important information from Wellpoint.**

To start receiving email from us (including some sent in lieu of fax or mail), submit your information using the QR code to the right or via our online form (**<https://bit.ly/2ZkhcsB>**).

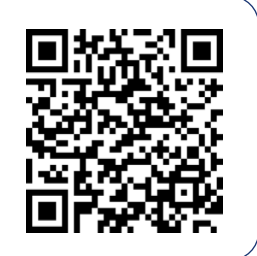